#### <<CCNP Switching >>

<<CCNP Switching 1 >>

- 13 ISBN 9787505369610
- 10 ISBN 750536961X

出版时间:2003-11-1

Tim Boyles, David Hucaby

页数:340

字数:562000

extended by PDF and the PDF

http://www.tushu007.com

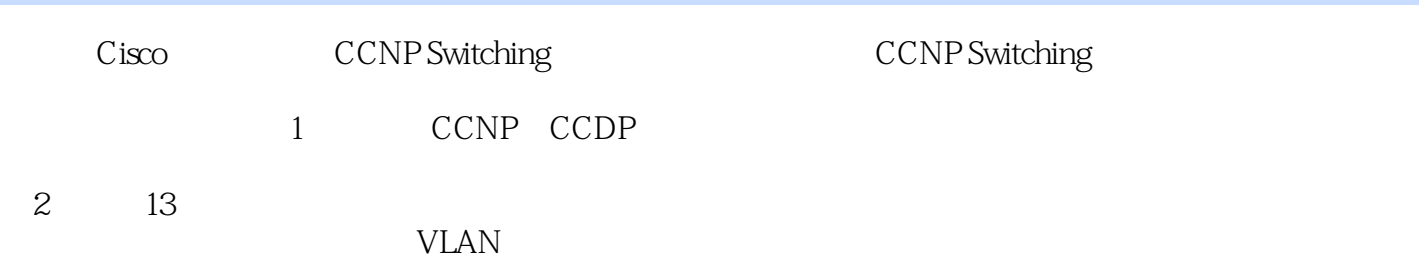

 $>>$ 

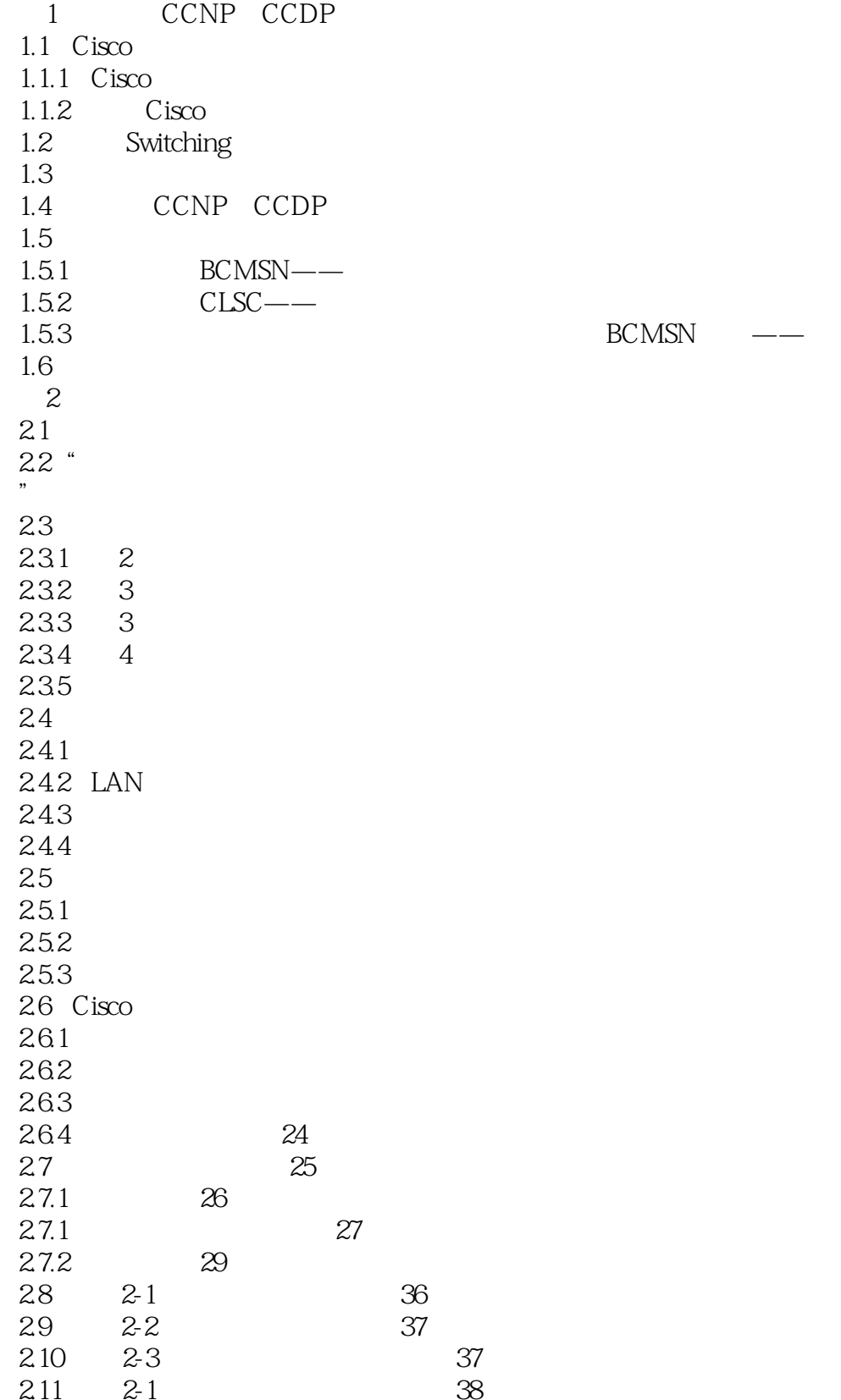

 $>>$ 

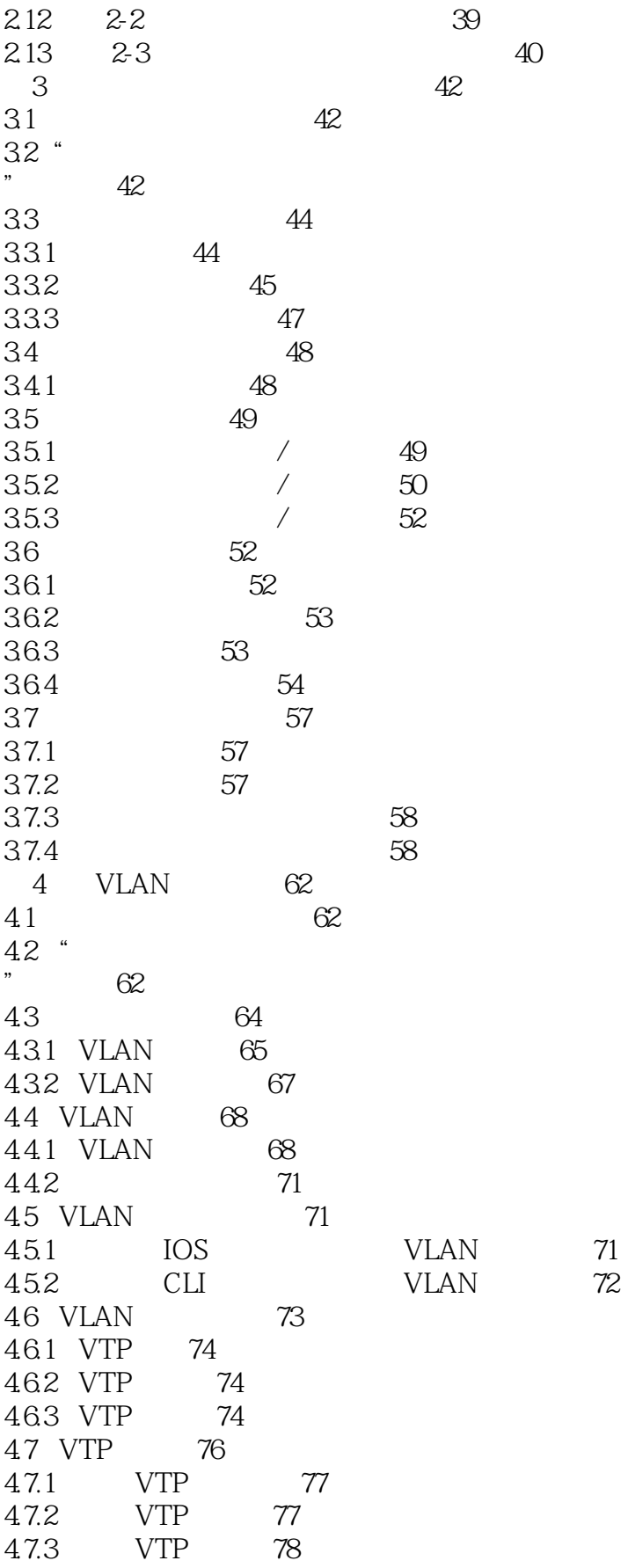

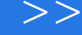

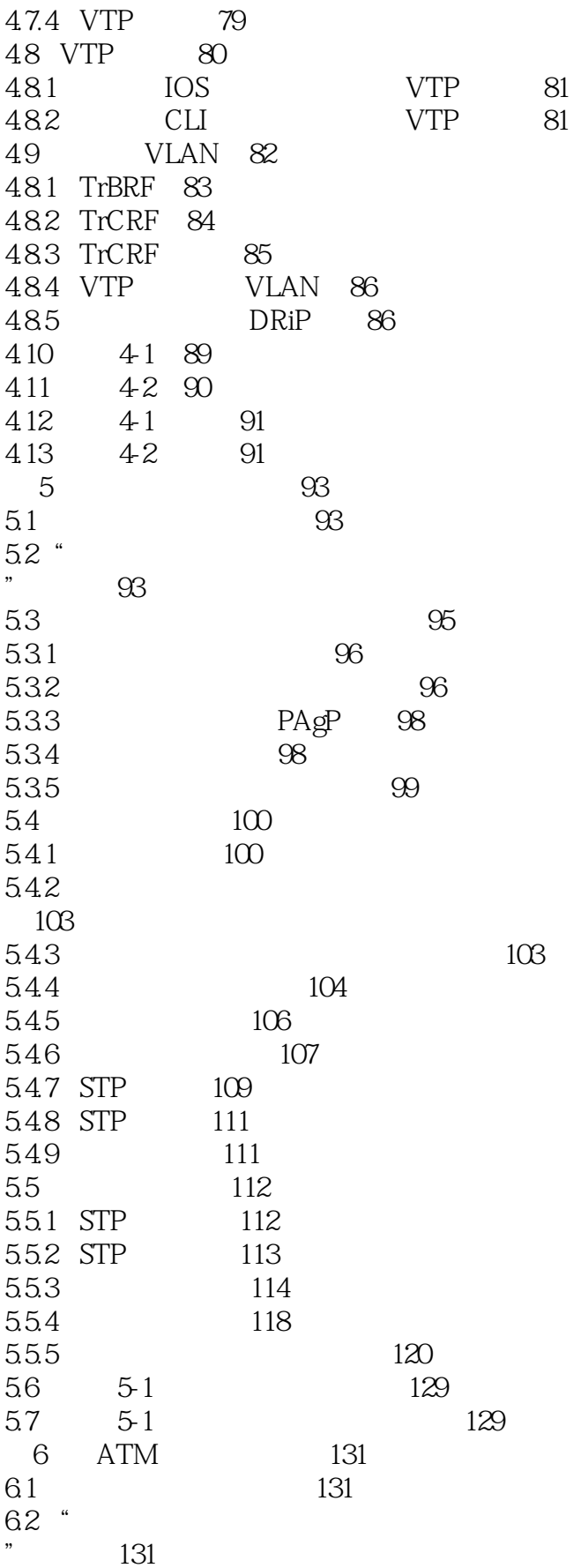

 $>>$ 

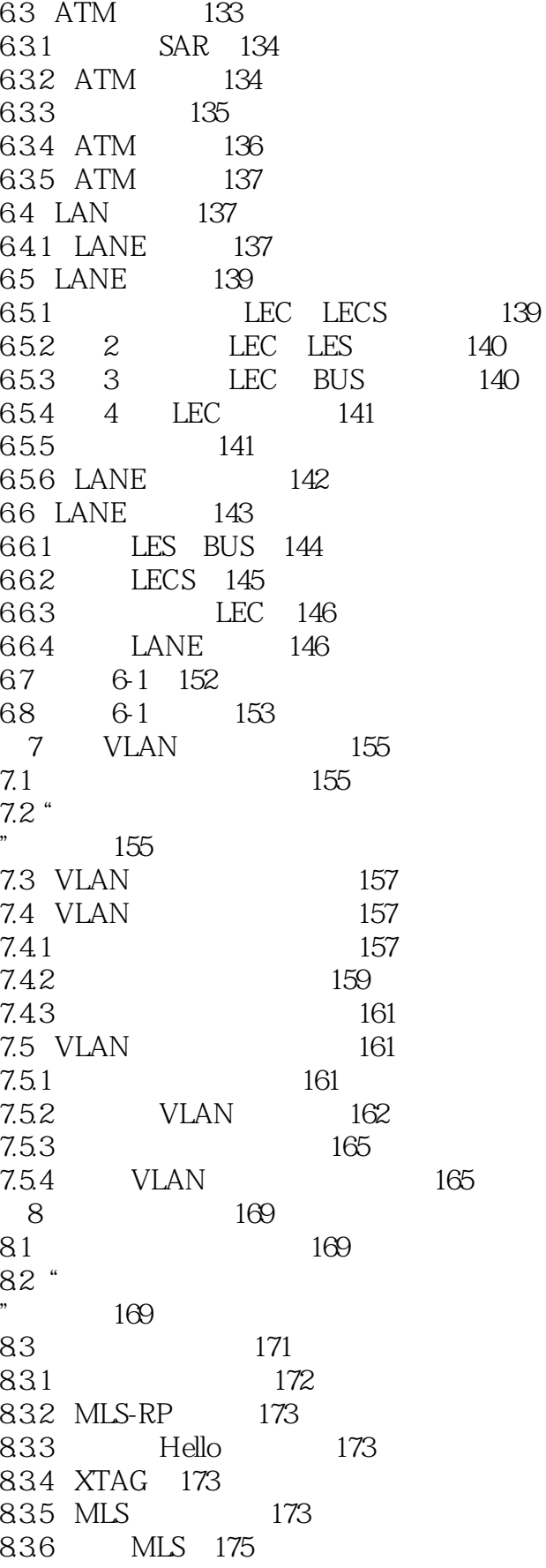

 $>>$ 

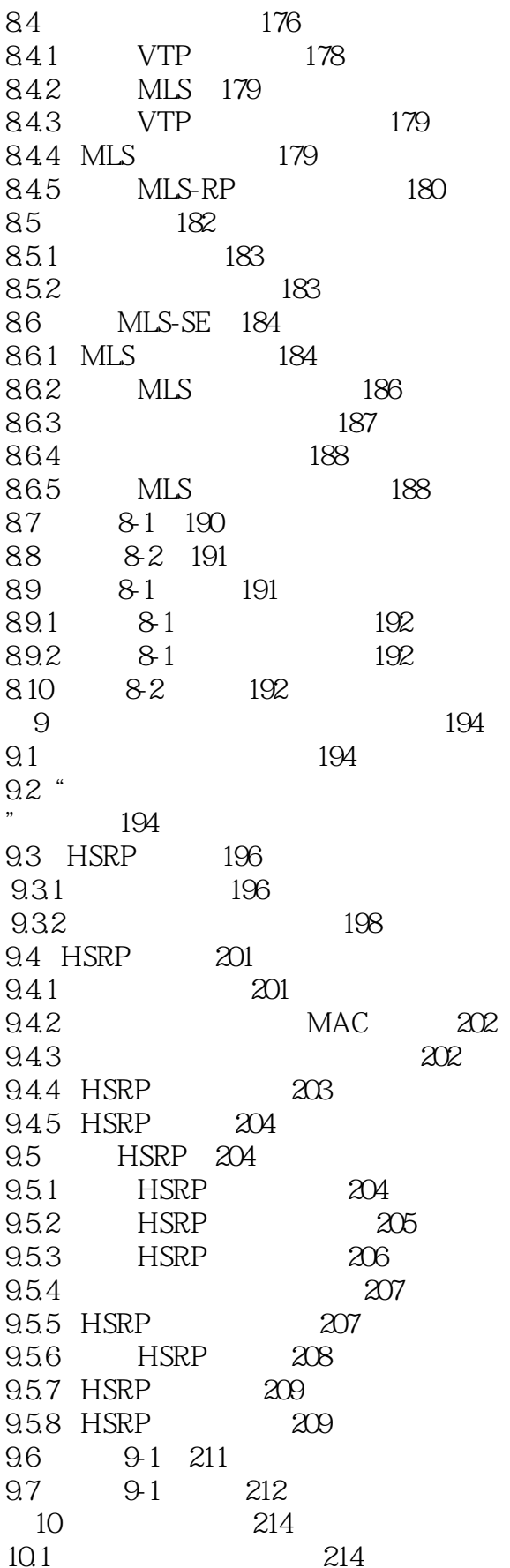

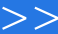

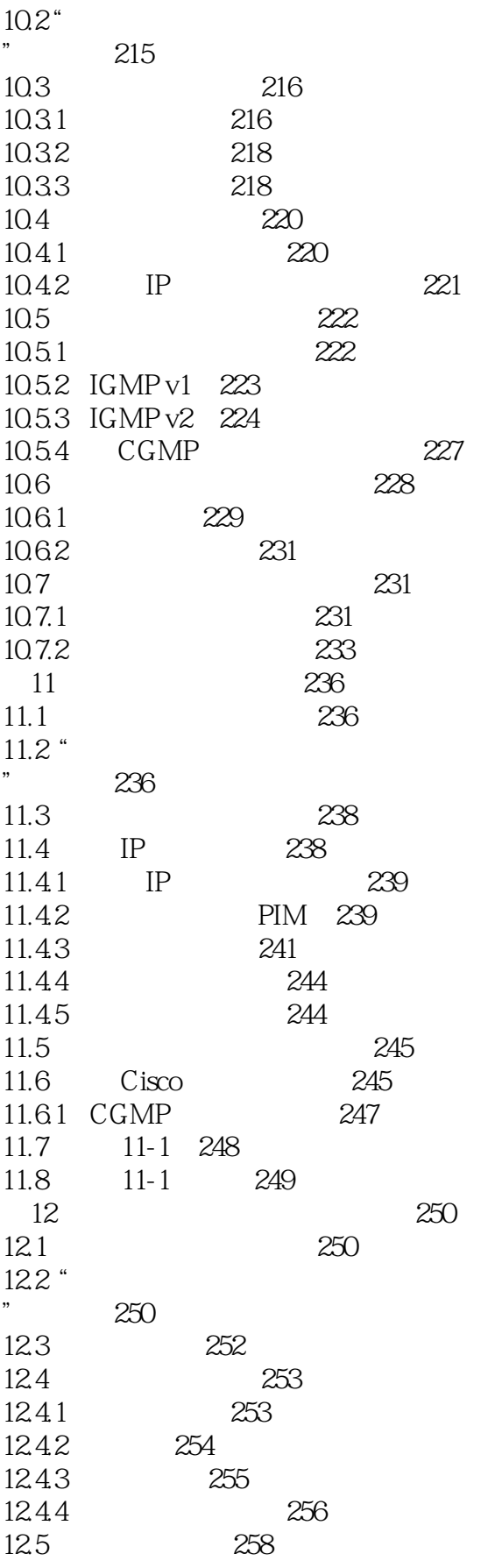

 $\rightarrow$ 

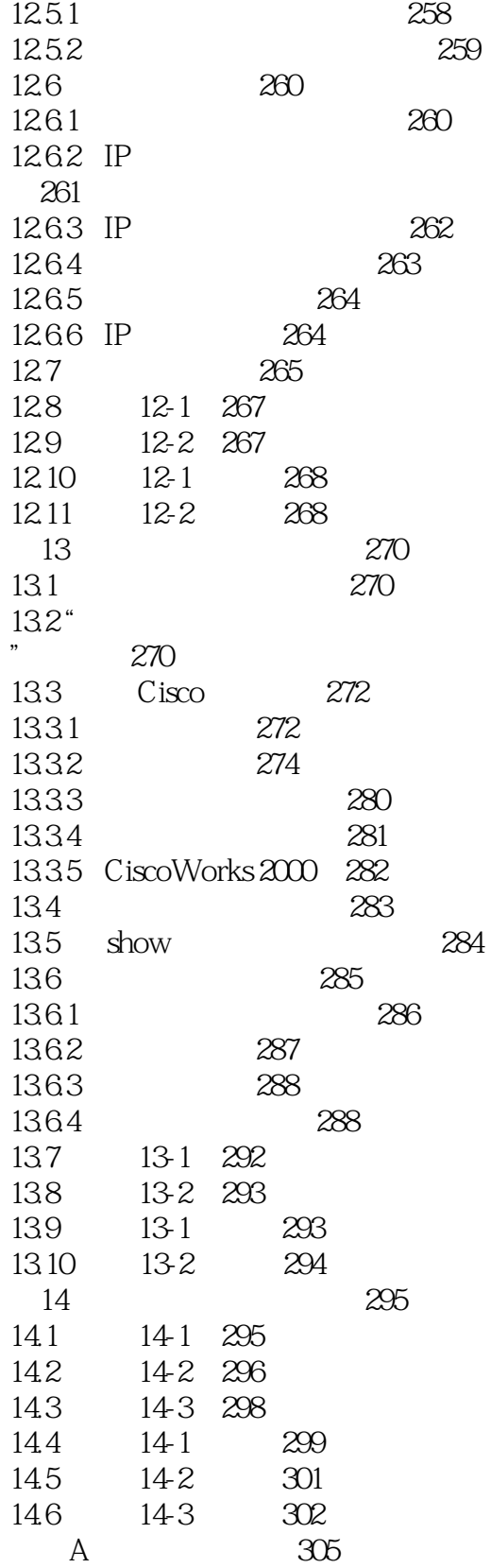

### <<CCNP Switching >>

本站所提供下载的PDF图书仅提供预览和简介,请支持正版图书。

更多资源请访问:http://www.tushu007.com